## **ANEXO 3 PROGRAMA ENSINAR COM PESQUISA EDITAL 2010 E 2011**

## ORIENTAÇÕES DA STI AOS PESQUISADORES ORIENTADORES DOS TRABALHOS DE INICIAÇÃO CIENTÍFICA SELECIONADOS

A série de vídeos de apresentação das iniciações científicas selecionadas tem o intuito de apresentar as possibilidades, diversidade e qualidade das pesquisas realizadas na USP entre 2010 e 2011, como forma de incentivo para os novos alunos e possíveis futuros pesquisadores e, também, destina-se a todos os interessados pelas temáticas abordadas nas pesquisas, além de ser um importante registro sobre atividades da universidade.

Sendo assim, foram selecionados para apresentação digital as pesquisas que, além do mérito acadêmido-científico, sejam acessíveis, dinâmicas e de temática de interesse a público heterogêneo e que, ainda, contém a presença do exbolsista nos quadros da Universidade.

Os vídeos contarão com a participação de 01 a 03 integrantes da pesquisa (entre orientadores e alunos), que atuarão na apresentação.

Para a filmagem, os pesquisadores poderão levar itens representativos da pesquisa que possam ser colocados em uma mesa de cerca de 1,0 X 0,6 m, assim como protótipos, experimentos, criações etc. Nos vídeos, os pesquisadores poderão usar, ainda, fotos, vídeos, mapas, gráficos, desenhos e outras imagens que ajudem a ilustrar as pesquisas. Há, porém, parâmetros e restrições de uso para imagens, explicados ao final deste texto.

Em razão da grande quantidade de projetos e do curto prazo para produção dos vídeos, solicitamos que as orientações técnicas dos produtores sejam rigorosamente seguidas e que sejam fornecidos alguns dados, conforme indica o seguinte formulário:

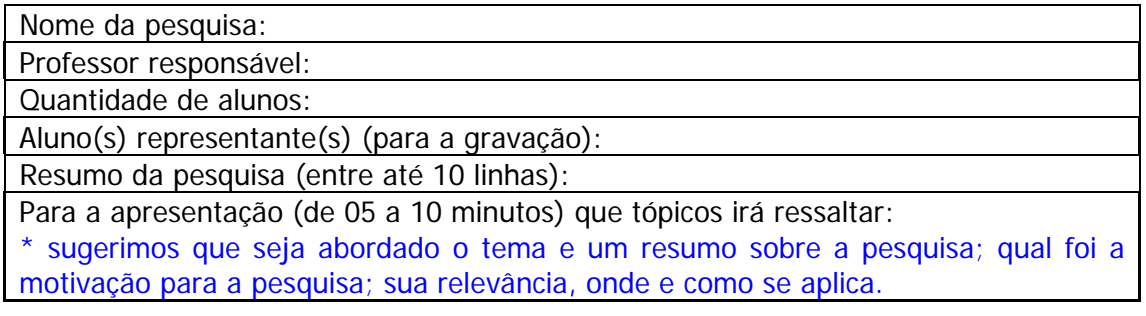

Sugere-se aos responsáveis pela pesquisa que devam ser ilustradas com fotos, vídeos, gráficos, mapas, desenhos, etc. que prepararem o material a ser incluído na edição, o que resultará em maior qualidade dos vídeos e, também, os tornará muito mais atrativos.

Por essa razão, recomenda-se que os trabalhos incluam sempre materiais ilustrativos.

IMPORTANTE:

- 1. As imagens usadas devem ser de autoria dos pesquisadores; caso não sejam, deve-se apresentar a licença de uso, seja de autoria de fotos, de imagens de terceiros, etc.).
- 2. As imagens devem ter resolução de 720x480 pixels ou maior, desde que mantenha a proporção 4x3.

\*\*

Para a gravação da apresentação, alguns dos recursos mostrados nos vídeos abaixo sugeridos podem ser utilizados:

- Referências de formato e utilização de infraestrutura disponível:

• Aula com tela e power point:

http://iptv.usp.br/portal/home.jsp?tipo=0&\_InstanceIdentifier=0&\_EntityIdentif ier=uspXYfvFt9\_FLJqkZw1qgomS\_O9rDfTsE9gisjrqnZZLj8.&idRepositorio=0&mo delo=0

- Modo de captura de tela possível de ser utilizado: http://www.eaulas.usp.br/portal/video.action?idItem=2201 http://www.youtube.com/watch?v=7bPDxcsqHQ0
	- Apresentação oral de pessoa posicionada na bancada,com divisão de tela com Power Point

http://www.eaulas.usp.br/portal/video.action?idItem=170 http://www.youtube.com/watch?v=zryNvIf3cuY (aos 01:04-02:34)

• Apresentação com dois expositores que se alternam para falar: http://www.youtube.com/watch?v=Zf0Tm3D2uZA

• Modelo de uso de duas câmeras com imagens de pessoa que mostra algo em cima da bancada:

http://www.youtube.com/watch?v=J6fy\_8rl4rQ

• Apresentação de expositor utilizando tablet para escrever sobre slides de powerpoint:

http://iptv.usp.br/portal/home.jsp?tipo=0&\_InstanceIdentifier=0&\_EntityIdentif ier=uspSJlXCwRDs8GVOFkMOxFUFcF7SXPEn8BF9XIJZ\_JPOYo.&idRepositorio=0 &modelo=0

A equipe da STI está disponível para fornecer esclarecimentos sobre a gravação, e a equipe da Pró-G está disponível para dar todas as informações necessárias sobre a atividade como um todo.